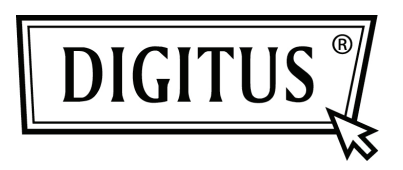

# **ADAPTATEUR USB 2.0 SANS FIL DOUBLE BANDE 450N**

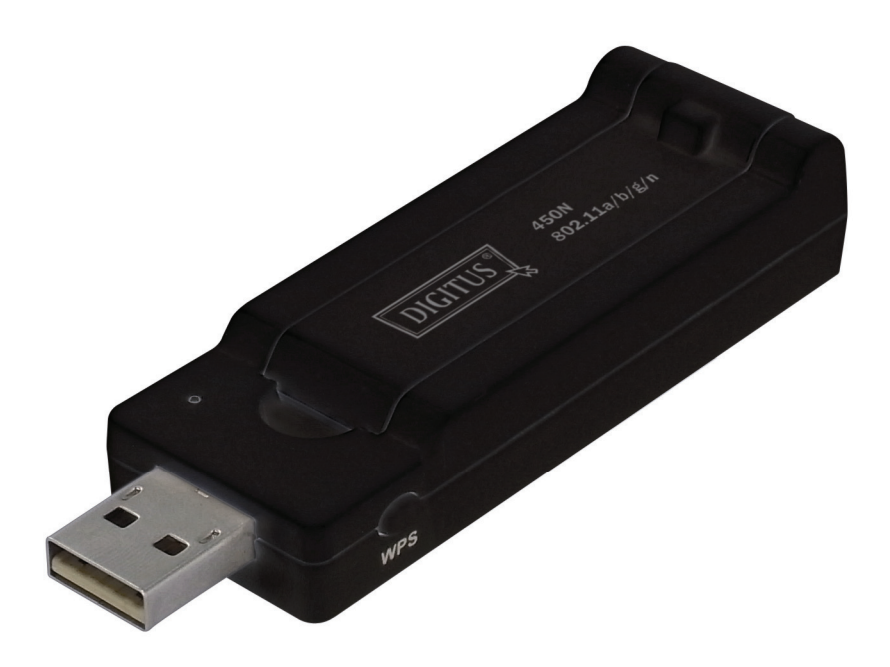

**Guide d'installation rapide DN-70650** 

## **Table des matières**

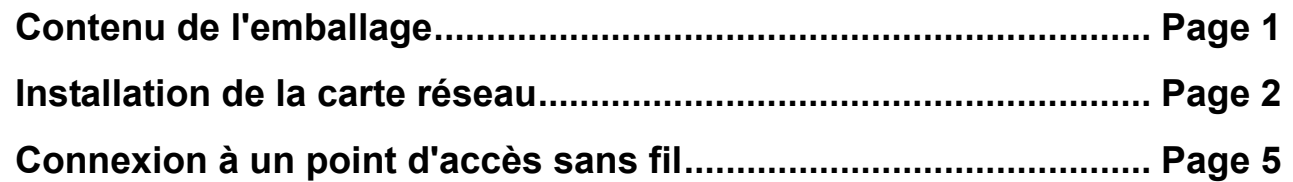

### *Contenu de l'emballage*

Avant d'utiliser cette carte réseau sans fil, vérifiez s'il y a des articles manquant dans l'emballage et contactez votre revendeur pour toute réclamation :

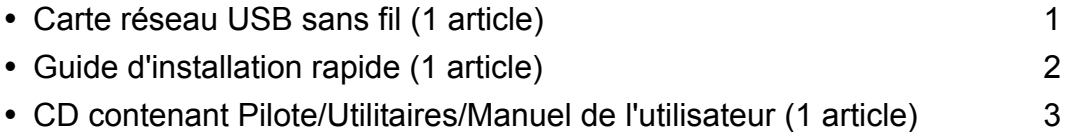

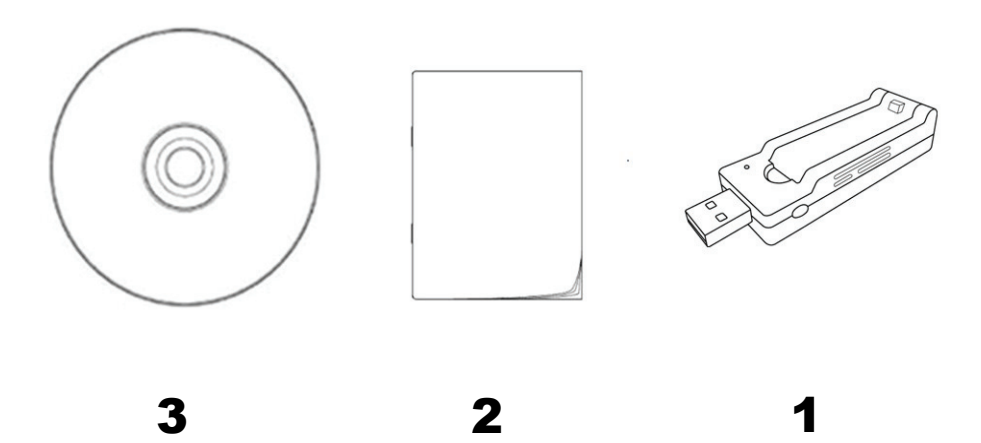

#### *Installation de la carte réseau*

Suivez les instructions suivantes pour installer votre nouvelle carte réseau USB sans fil :

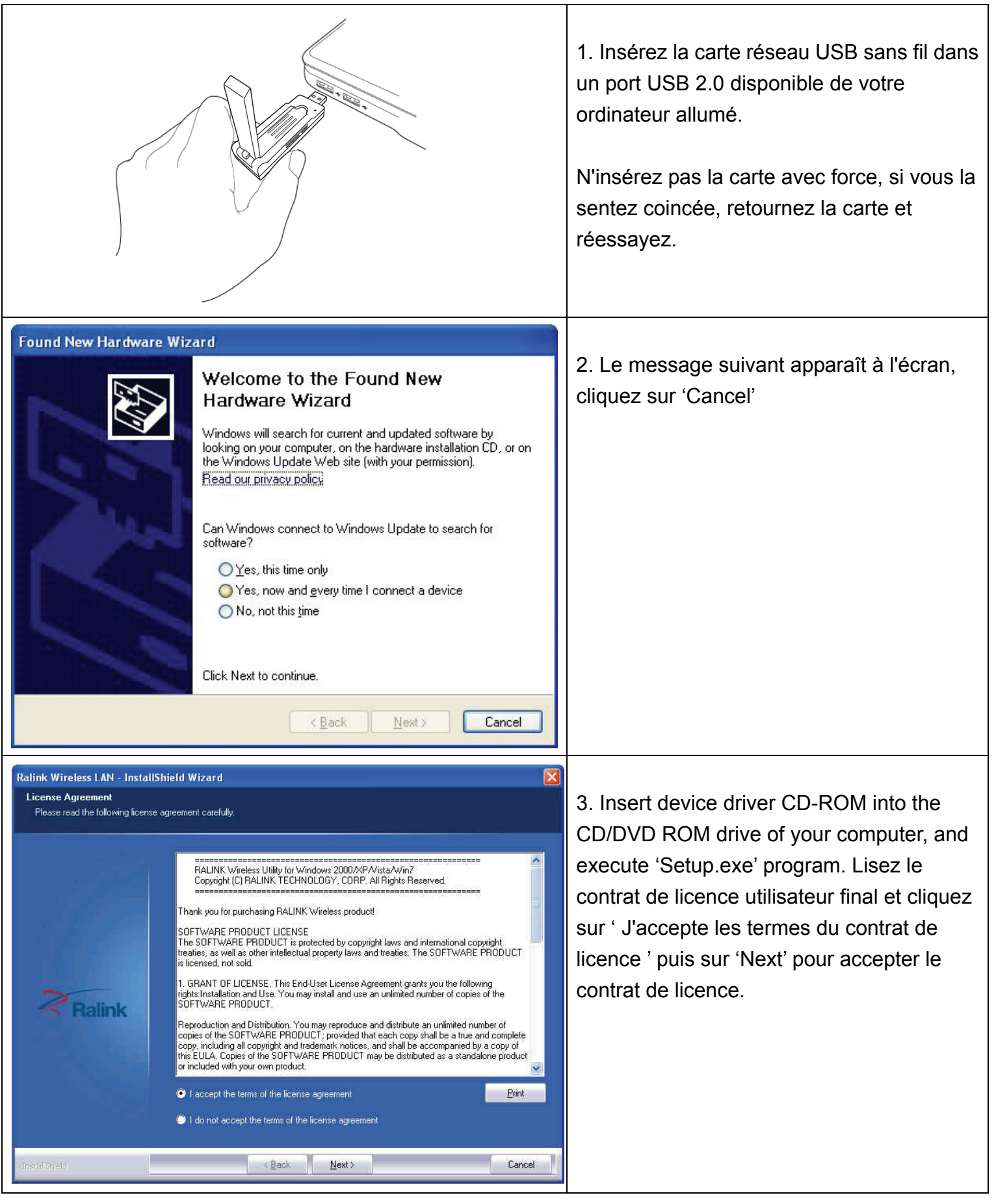

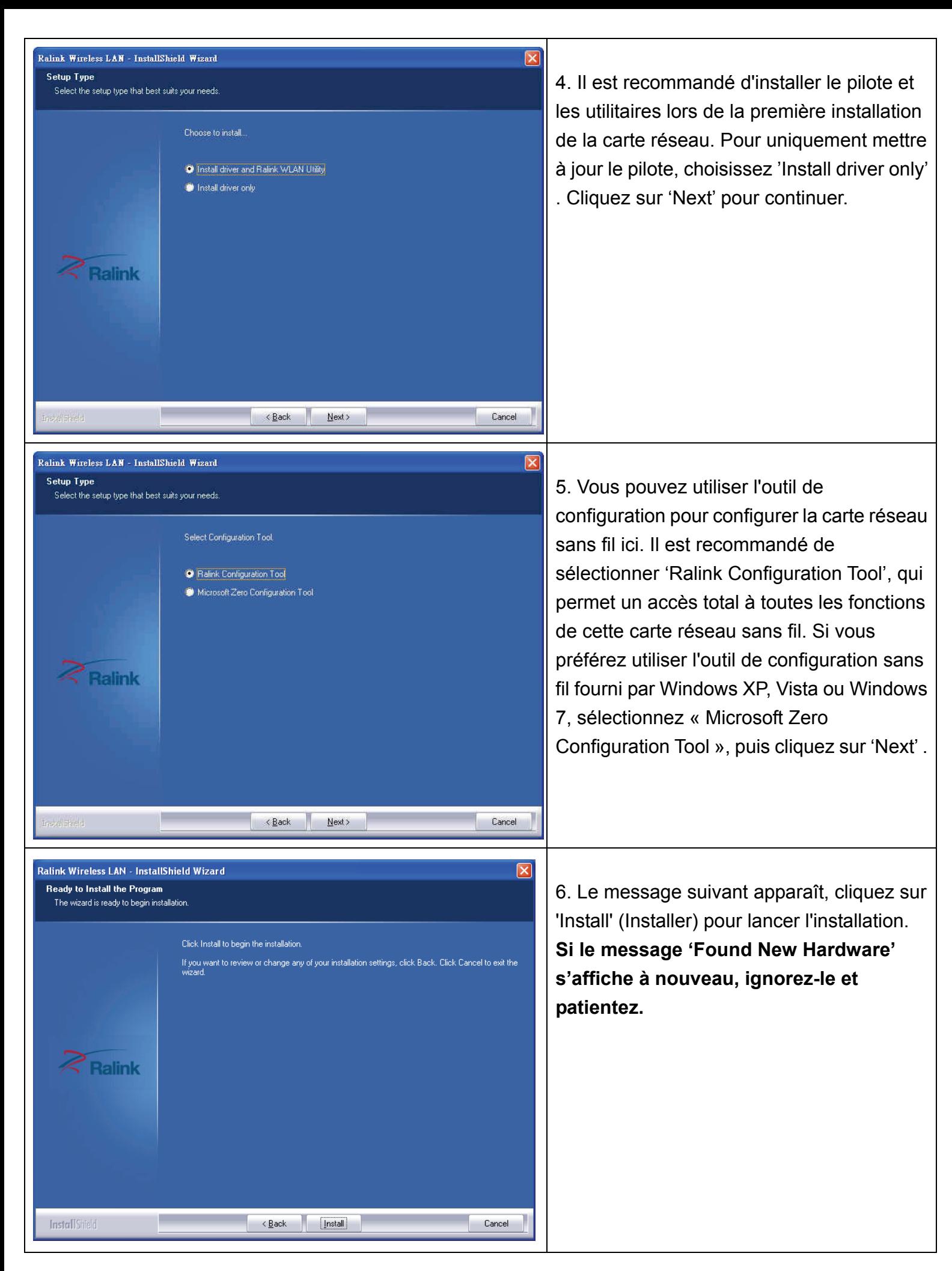

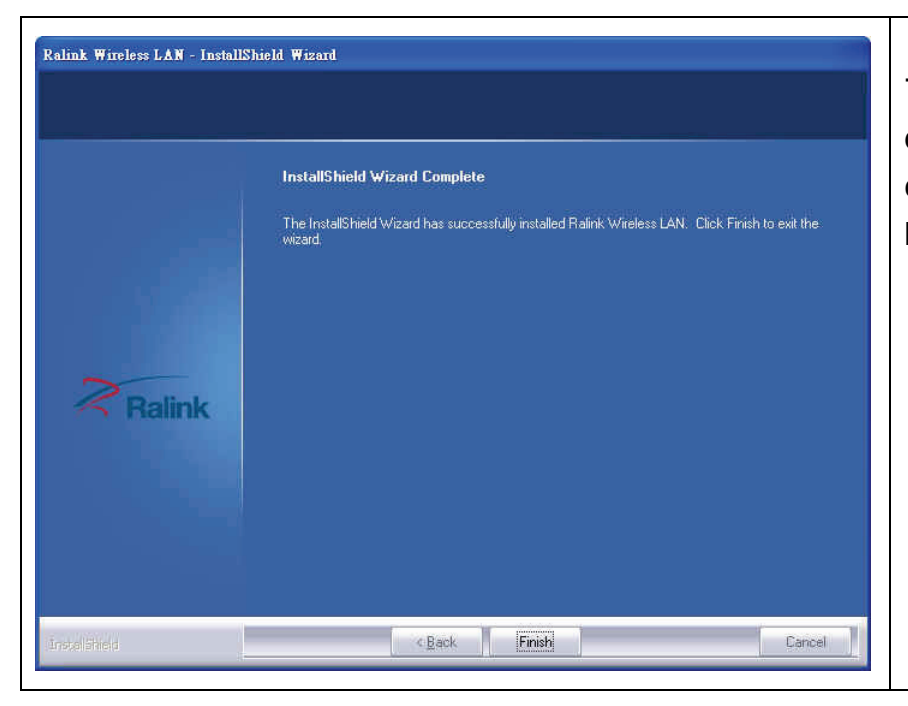

7. Veuillez patienter pendant la procédure d'installation. Quand ce message apparaît, cliquez sur 'Finish' pour terminer l'installation.

#### *Connexion à un point d'accès sans fil*

Utilisation de l'utilitaire de configuration pour se connecter au point d'accès sans fil :

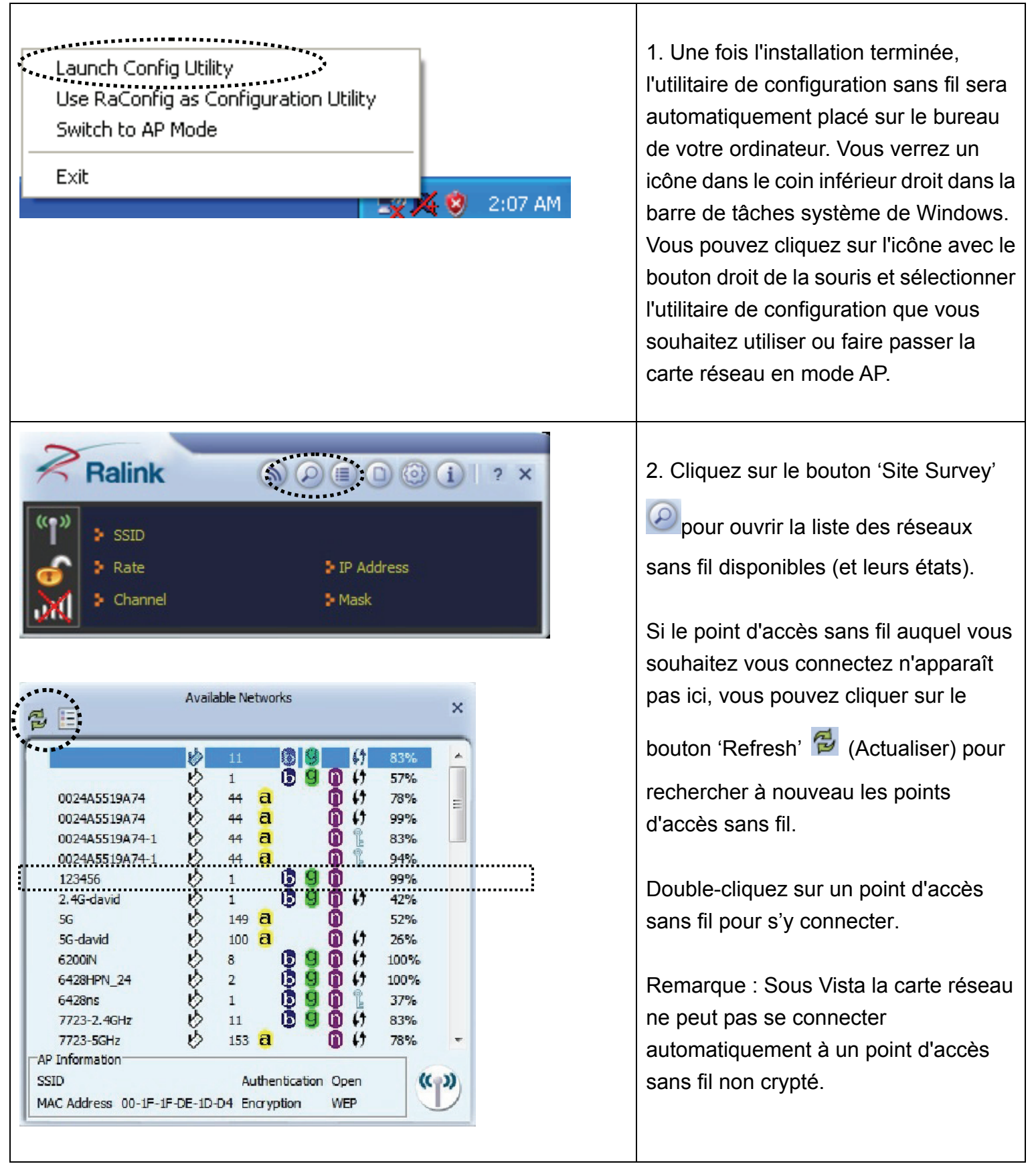

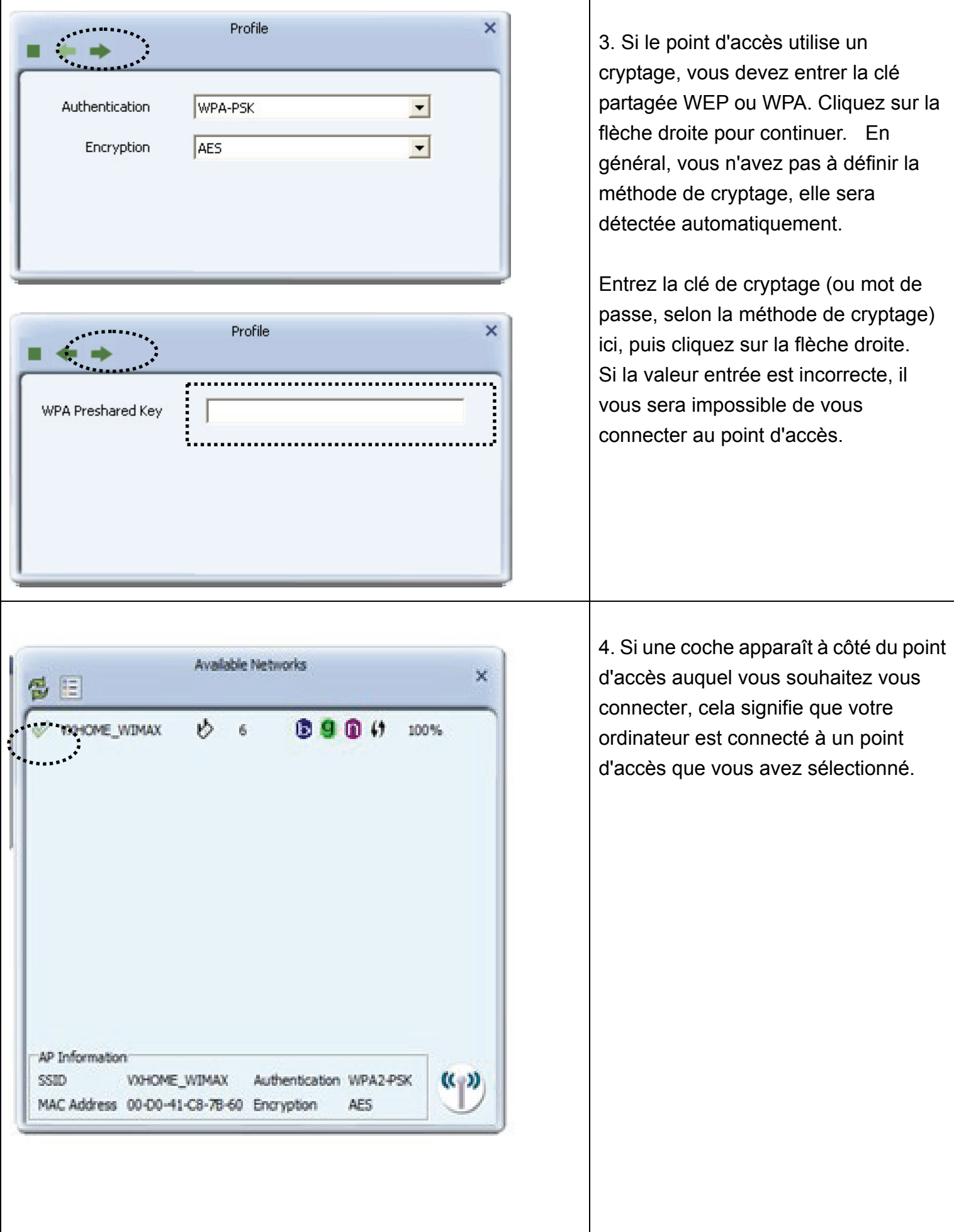

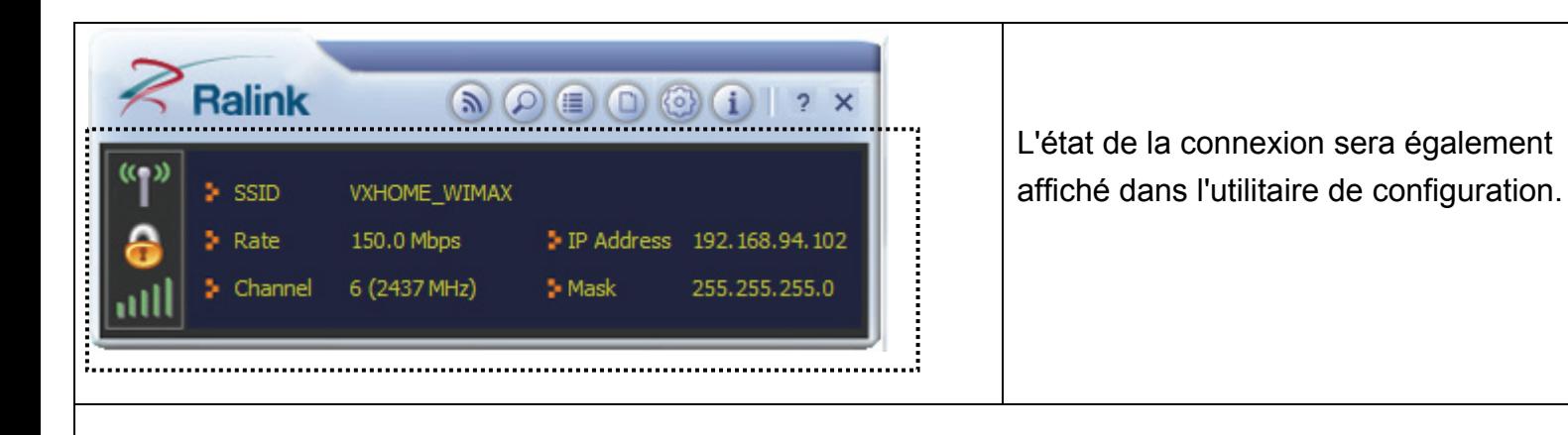

Pour obtenir des instructions sur les paramètres avancés et d'autres caractéristiques de cette carte réseau USB sans fil, reportez-vous au Guide d'utilisation se trouvant dans le CD fourni.

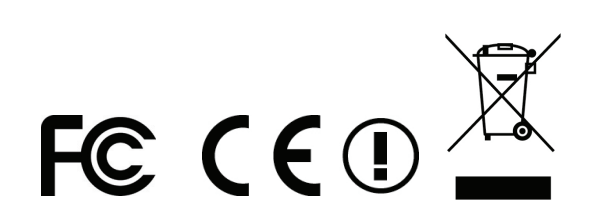